## Adobe Photoshop 2021 (Version 22.0.1) Patch With Serial Key x32/64 {{ last releAse }} 2022

Installing and cracking Adobe Photoshop is very simple. First, go to Adobe's website and select the version of Photoshop that you want to install. Next, download the software and run it. Now, you need to locate the installation.exe file and run it. Now, you need to locate the patch file and copy it. The patch file is usually available online and it is used to unlock the full version of the software. Now, you must download and crack Adobe Photoshop. After the crack is applied, you can start using Adobe Photoshop. Just remember, cracking software is illegal and punishable by law, so use it at your own risk.

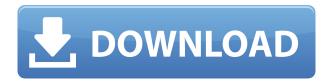

**ABOVE:** Varying camera or virtual lens modes allow the user to view their still shots in several different ways. Shading can be adjusted via the product's drop down menu. BELOW: A complete-screen photo frame to display a shot, with options to choose a template or create something custom; in this screenshot, an image of an elephant appears in the window. **BELOW:** For a more adventurous user, presets, which can be toggled on and off, enable a user to create custom events by toggling on and off a series of camera or lens modes, such as the "Double Reflection" mode, "Drop Shadow", or "Eggplant" mode (for more tips on this subject, see my article on photography)." All of the software's tools are housed in a compact window with a sea of tabs housing the various items of the program at its top. In the following image you can see the Adobe Photoshop Elements tab. It contains all of the tools necessary to manipulate still-shot images. At the bottom of the tab is the "Layers" menu with every option to create and edit everything related to layers of a photo. After you've completed this tutorial, you can call this program a success. It provides enough exposure, and control, to allow almost anyone to adjust their photographs to suit their needs. Sometimes, however, when extracting reminiscences from snaps, you may want to create a copy that retains the features you just know will be important to you—and that could be how you unlock this powerful tool.

## Download Adobe Photoshop 2021 (Version 22.0.1)Hack x32/64 {{ latest updaTe }} 2022

There are loads of ways to open an image file, but how do you know what you need? And how do you correctly save it? Of course, Photoshop lets you work with files and folders easily and has all the features you need to fix, edit, and add special effects to photos. Or web template software - it will make it easy to manage and maintain web copy. What is It? You can set up to four different templates that you can use to manage all of your content (like a menu). The different templates allow you to create a basic, blog, magazine, or corporate theme. Go to the Photoshop website and download the latest version. If you are running Windows, it will be in the Start Menu under Photoshop > Photoshop Camera. It will probably take hours of your time to learn how to use Photoshop, but once you get the hang of it, Photoshop will be like second or first nature. Most of the time in Photoshop, you will be working on the canvas. If you want to find more information about a tool, go into the help menu and look for it. There are many resources on the web that can help you. To get you started, we've picked 12 of the most useful tools in Photoshop and explained what they do, where to find them, how to use them, and a few tips and tricks for getting the most out of them. We've also included some great resources in there in case you'd like to learn about a tool in more depth. Photoshop Camera is a major moment for us to broaden Adobe Creative Cloud as a creativity platform for all. We are committed to investing in accessible tools like Photoshop Camera built for the next generation of consumers and creatives. Innovation and pushing the limits of creative expression have always been core to Adobe's DNA. We are a company that sits at the intersection of deep science and the art of storytelling, and Photoshop Camera is a great example of our work to democratize creativity. I couldn't be more excited about what's ahead. Sign up for the preview here and stay tuned for more updates on Photoshop Camera coming soon! e3d0a04c9c

## Adobe Photoshop 2021 (Version 22.0.1)With Full Keygen [Win/Mac] 64 Bits 2022

Sharing and reviewing photos is a crucial collaboration process in any creative team. With the additions of sharing to a network drive or cloud server, people can continue working together even when they're not connected to the same computer. In Share for Review, a shared network drive will now appear so users can be selective in what they share, and previewing the shared files is now done in the background. Smart URLs and file paths can be added so sharing is even faster than before, and people can comment on edits as they happen. With the move to the new modern, native user interfaces (UI) from legacy images, users can now quickly make the most of design floor or wall content. Adobe Sensei AI now clearly displays hidden object such as plants and statues in a 3D viewer in paths or on the canvas. These options complement the new 3D workspace in the Edit > 3D workspace, where users can apply layer styles and blur effects to fauxdepth 3D layers. In this same workspace, users can also use natural-looking Focus Blur, Gradient Glow and Transfer Density tools to create realistic looking content like glow paintings. And with these new, modern, user interface enhancements, advanced workflows are even easier for designers of all skill levels to accomplish tasks such as improving the color and tonal quality of an image, increasing the size and level of detail of an image to increase performance assets and get more mileage out of a single asset, or remove an unwanted object for a more balanced, consistent composition.

photoshop download free softonic photoshop download free android photoshop download free trial photoshop 5.5 free download for windows 7 blood brush photoshop download free brush cloud photoshop download free hair brush photoshop download free brush water splash photoshop download free background photoshop download free new version of adobe photoshop download for pc

"I have been a fan of Adobe's Photoshop for many years," said Alden. "However, I was pretty well convinced by the pace of change of their behavior that the transition to the native GPU APIs would take at least a decade. The announcement of the new native GPU APIs is clearly and encouraging means that we'll be able to bring the best of 2D and 3D capabilities to Photoshop in the next

few years," added Alden. "When I originally approached Photoshop in its heyday I was blown away by its abilities, but Photoshop's robust UI is a result of complexity rather than capability. Bold new redesign of the Photoshop UI is long overdue, but I'm confident that next year at Adobe MAX I'll see some cool innovations from Photoshop." Today's announcement of new Photoshop features is the result of a collaborative effort between Adobe and the Photoshop team, including product management, engineering, usability, and Adobe's premiere creative technology groups—the Art, Character, Type & Metagraph departments. "Innovation in Photoshop is made possible by the imagination and effort of dozens of talented engineers and product managers who have helped create some of the most exciting Photoshop features and capabilities that are delivered today," said Michal Tasiňak, director of Photoshop at Adobe. "Many of these features were driven by the incredible work of our Design team across Art, Character, Type & Metagraph. This is a positive step toward delivering a world-class digital imaging solution that is more powerful, more intuitive, and more collaborative."

The panels are used for the purpose of editing files or for manipulating both images and graphics separately. They consist of two panels. They are the workspace and the canvas panel. The workspace has the tools for editing, making changes, and edits for your image. They are the tools like the tools for creating a logo, applying matte painting, designing an outline, or creating a numbered list among others. On the other hand, the canvas panel is the panel where you see the actual image that you're working on. There are many selections in the layer section. These sections are working areas for your photo and they can be changed depending on your workflow. The tools used are for editing purposes. The docked windows are the windows that are floating above the workspace. They are used for importing and exporting files like the Adobe bridge or the Photoshop's native file formats. This helps you to get support for used formats in the workspace under the same bar. The toolbars, main and secondary, are also docked windows. They are designed for navigating items within the workspace. They are a feature to show the docked window. The menu bar is a tool to click on any tool in the docked window or the main window. It is located in the top-right corner of the screen, adjacent to the docking windows. The settings panel is used to make changes in a large number of preferences under different functions. These can be from file formats to text size to presets in the top panel. They fit in a row in the same repositioned window on the left. By scrolling down, you'll see more options to make changes on the preferences

https://zeno.fm/radio/portraiture-plugin-v2-3-build-2308-01-keygen-crack-serial-no-mega

https://zeno.fm/radio/tube-tech-classic-channel-crack

https://zeno.fm/radio/solucionario-de-metodos-numericos-para-ingenieros-chapra-pdf

https://zeno.fm/radio/acrylic-wifi-professional-3-0-5770-30583-crack-b4tman-33

https://zeno.fm/radio/nfs-the-run-english-rar-loc-zip-for-download

https://zeno.fm/radio/horde-2-the-citadel-english-download

https://zeno.fm/radio/butterfly-escape-crack-keygen

https://zeno.fm/radio/delphi-auto-diagnostic-software-torrent-1057

https://zeno.fm/radio/mini-kms-activator-v1-3-office-2010-exe

https://zeno.fm/radio/sygic-gps-navigation-1126-android-activation-code

https://zeno.fm/radio/winthruster-clave-de-licencia

https://zeno.fm/radio/quickload-3-6-torrent

It includes all the tools you've come to expect from an image editor—From shortcuts to layers to selection tools. Lightroom CC is free, but you pay \$10 per month (\$35 per year) to access many of its features. But its features cost only \$30 for those who bought Adobe CC or Document Cloud. It is a great product and features a refresh of many powerful creative tools and comprehensive workflow enhancements, including new templates, panels, art boards, Advanced Adjustments, and brushes, as well as a collection of more than 40 ways to save your work. [IMAGE]When Adobe Lightroom CC enables the Adobe Creative Suite and Adobe Photoshop, it's the perfect marriage of editorial tools and creative power that we know and love to produce great work. The magnetic grid is a default feature in SketchBook Pro that allow you to arrange the order of your viewports. It is highly useful when you are working with more than one layer. It is designed for holding STREAM LAYERS. With this update you will have the ability to edit connected layers, names and comments, as well as the ability to merge layers into a aligned series. The Synapse layers panel also displays in Adobe Photoshop CC. A commonly used feature for web graphics designers, ESLOX is a web library for fonts, with ~200 new typefaces from around the world, 100 or so feature, graphic and metal type styles, and an Export Text dialog allows you to easily export any text you find inside an image. Swirling and pulsing spot healing is one of the many imaginative features in Photoshop Colors. It makes non-solid color elements look solid. If you do get a digital image with noise, pencils, or correction, you can remove the problems with a few clicks of the Swirling and Pulsing spot healing.

https://castellshoes.com/wp-content/uploads/2023/01/Adobe-Photoshop-CS5-Keygen-Full-Version-Activation-Code-With-Keygen-X64-2022.pdf

https://gastro-professional.rs/food/can-you-download-photoshop-for-free-link/

 $\underline{https://webor.org/wp\text{-}content/uploads/2023/01/Photoshop\text{-}Camera\text{-}Raw\text{-}Xmp\text{-}Presets\text{-}Free\text{-}Download-}\underline{UPD.pdf}$ 

http://apartmentsforcheap.org/?p=4323

 $\underline{https://dentistbangsar.com/wp\text{-}content/uploads/2023/01/Utorrent\text{-}Photoshop\text{-}70\text{-}Free\text{-}Download\text{-}HOT\text{-}pdf}$ 

 $\frac{https://torbayexperts.com/wp-content/uploads/2023/01/Download-free-Photoshop-2021-Version-2231-Activator-Hack-x3264-2023.pdf$ 

https://azizeshop.com/wp-content/uploads/2023/01/wenxire.pdf

https://buywbe3.com/wp-content/uploads/2023/01/Adobe Photoshop 2021 Version 224.pdf

https://mentorus.pl/photoshop-2021-version-22-3-1-license-key-free-registration-code-win-mac-2023/http://glami.com/?p=79759

https://jahaniel.com/wp-content/uploads/2023/01/victaim.pdf

https://weilerbrand.de/wp-content/uploads/2023/01/lyvyjybo.pdf

https://porizko.de/photoshop-cs6-download-free-full-version-verified-129311/

http://theenergizergenerator.com/?p=2580

https://believewedding.com/photoshop-7-0-download-for-windows-10-64-bit-full-2/

https://kyakahan.com/wp-content/uploads/2023/01/taleode.pdf

https://www.couponsnip.in/wp-content/uploads/2023/01/ferber.pdf

 $\underline{https://www.pinio.eu/wp-content/uploads//2023/01/adobe-photoshop-2022-patch-with-serial-key-win-mac-2023.pdf}$ 

https://www.digitalgreenwich.com/download-photoshop-software-for-windows-7-hot/

https://thebluedispatch.com/wp-content/uploads/2023/01/Adobe-Photoshop-2022-Version-2301-Free-

License-Key-With-License-Key-lifetime-releaSe-20.pdf

http://www.jniusgroup.com/?p=7252

https://articlebeast.online/photoshop-free-download-for-windows-7-64-bit-filehippo-link/

https://theoceanviewguy.com/adobe-photoshop-2021-lifetime-activation-code-pc-windows-x64-2022/

http://agrit.net/2023/01/photoshop-free-download-for-windows-8-cracked/

http://mysleepanddreams.com/wp-content/uploads/2023/01/fersaro.pdf

 $\frac{https://therootbrands.com/wp-content/uploads/2023/01/Photoshop-New-Version-Free-Download-For-Windows-7-PORTABLE.pdf$ 

http://theartdistrictdirectory.org/wp-content/uploads/2023/01/Photoshop-Fonts-Free-Download-Zip-UPDATED.pdf

https://aapanobadi.com/2023/01/02/adobe-photoshop-link-download-top/

 $\frac{https://characterbuzz.com/wp-content/uploads/2023/01/Photoshop\_Download\_Free\_07\_VERIFIED.pd}{f}$ 

https://verysmartprice.com/wp-content/uploads/2023/01/tatiben.pdf

https://sarahebott.org/photoshop-32-bit-download-free-hot/

https://amirwatches.com/download-adobe-photoshop-2021-version-22-5-hacked-for-pc-3264bit-2022/

https://www.scoutgambia.org/photoshop-elements-6-free-download-full-version-high-quality/

 $\underline{https://befriend.travel/wp-content/uploads/2023/01/Mr-Photoshop-For-Windows-7-Download-VERIFI}\\ ED.pdf$ 

http://raga-e-store.com/photoshop-cs4-activation-with-full-keygen-2023/

 $\frac{https://entrelink.hk/event/download-free-photoshop-2022-version-23-2-with-full-keygen-for-windows-x32-64-latest-update-2022/$ 

https://citywharf.cn/photoshop-cc-download-free-torrent-patch-with-serial-key-for-pc-lifetime-release-2022/

 $\underline{https://bekasiworkhub.com/download-photoshop-2021-version-22-0-0-incl-product-key-registration-code-windows-final-version-2023/}$ 

http://slimmingland.com/index.php/2023/01/02/cs6-photoshop-download-free-full-version-link/

For mobile photo editing, we're making the Photoshop Creative Cloud experience

available on the iPhone as well. For creating and editing JPG still images, AIpowered features from Photoshop CC 2018 make mobile editing faster and more fun. The ability to blend in 1:1 mode is now built into the camera app of iPhone Xs. For creating and editing RAW or DNG files, we revised the RAW Editor experience and added the ability to preview and work with multiple RAW files in a project, on a single page. Since its release in 1987, Photoshop has remained largely unchanged in many ways, so we're excited by these updates which will give users the option to touch up their photos at the click of a button wherever they are on a device. With the new Filters menu, we'll now be able to tap, swipe and slide to access the filters we like, allowing for greater ease of use and personalization. And when it comes to working with content from the cloud, the Settings > Settings will be able to select a document or folder to search and replace for text and images, making it easier to hunt and find the content we need, when we need it. The Filters panel has seen some exciting new features. The new Text panel offers five new filters with local and global adjustment options. The Chooser Panel makes it easy to change the size of brush and droplet selections and allows you to reduce the size of the selection area to concentrate on specific areas, including sharpening and masking your selected layer. With the new Composite panel, you can easily combine a selection with a gradient, pattern, and brush, and use a similar method to create a collage or create a unique artwork. The new Animation Panel makes it easy to create animation since you can directly edit movement, speed, shape and action options. The Enhance panel gives you the ability perform powerful adjustments that range from fixing noise, removing blemishes, and touch up details.